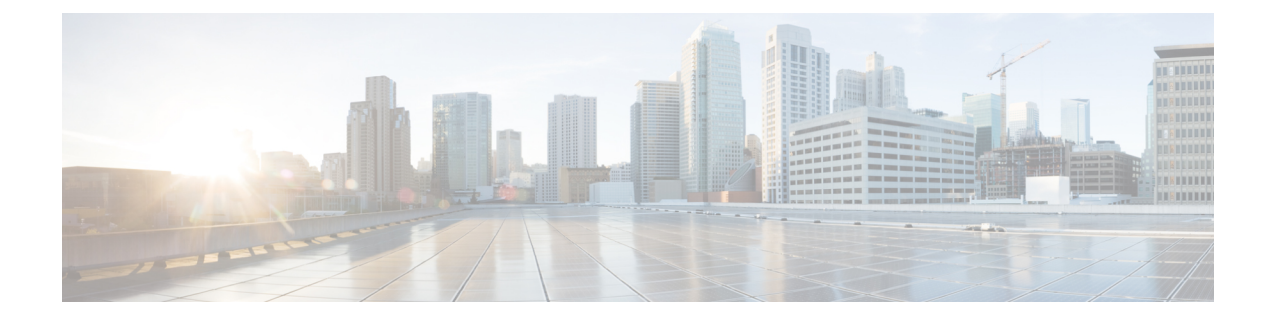

# ファイアウォール トラバーサル

- ファイアウォール トラバーサルについて (1 ページ)
- ファイアウォール トラバーサルの設定の概要 (6 ページ)
- トラバーサル クライアントとサーバの設定 (7 ページ)
- ファイアウォール トラバーサル用のポートの設定 (9 ページ)
- ファイアウォール トラバーサルと認証 (13 ページ)
- Expressway-E とトラバーサル エンドポイントとの通信の設定 (14 ページ)
- ICE および TURN サービスについて (15 ページ)
- TURN サービスの設定 (19 ページ)

## ファイアウォール トラバーサルについて

ファイアウォールは、ネットワークに着信する IP トラフィックを制御することを目的として います。ファイアウォールは一般に、未承諾の着信要求をブロックします。つまり、ネット ワーク外から発信されたすべてのコールが阻止されます。ただし、信頼できる特定の宛先への 発信要求を許可したり、それらの宛先からの応答を許可するようにファイアウォールを設定で きます。これが、すべてのファイアウォールのセキュアなトラバーサルを可能にするためにシ スコの Expressway テクノロジーが用いている原則です。

### **Expressway** ソリューション

Expressway ソリューションは次のように構成されています。

- ファイアウォール トラバーサル サーバとして機能し、パブリック ネットワーク上のファ イアウォールの外側または DMZ 内にある Expressway-E。
- ファイアウォール トラバーサル クライアントとして機能し、プライベート ネットワーク 内にある Expressway-C またはその他のトラバーサル対応のエンドポイント。

2つのシステムは連携して、2つの間のすべての接続が発信される環境を構築します。つまり、 クライアントからサーバに確立されます。また、ファイアウォールを正常に通過することがで きます。

#### チェーン接続されたファイアウォール トラバーサル

企業間の Expressway 展開では、ファイアウォール トラバーサル チェーンを設定できます。 Expressway-E は、トラバーサル サーバとして機能するだけでなく、別の Expressway-E へのト ラバーサル クライアントとしても機能します。

図 **<sup>1</sup> : <sup>2</sup>** つのチェーン付き **Expressway-Es** の例

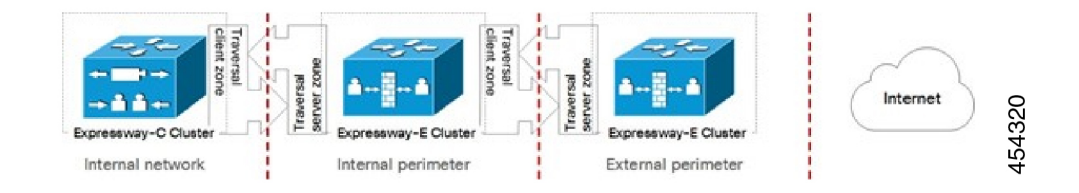

たとえば、(図に示すように)2つのExpressway-Eをチェーン化した場合、最初のExpressway-E はExpressway-Cのトラバーサルサーバです。その最初のExpressway-Eは、2番目のExpressway-E のトラバーサル クライアントでもあります。2 番目の Expressway-E は最初の Expressway-E の トラバーサル サーバです。

(注)

- トラバーサル チェーンは、Mobile & Remote Access の展開ではサポートされていません。
	- この機能は、バージョン X8.10 の Cisco Expressway シリーズで正式に導入されました。 ファイアウォール トラバーサルが導入されたため Cisco TelePresence VCS で可能になって います。

#### 推奨事項と前提条件

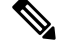

Expressway-E と Expressway-C の両方で同じバージョンのソフトウェアを実行することを推奨 します。 (注)

ファイアウォールが区別できないため、Expressway-E と Expressway-C に共有アドレスを使用 しないでください。Expressway-E で IP アドレッシングにスタティック NAT を使用する場合 は、Expressway-C 上の NAT が同じトラフィックの IP アドレスの解決を行わないことを確認し ます。Expressway-E と Expressway-C 間の共有 NAT アドレスはサポートされません。

### 動作の仕組み

トラバーサルクライアントは、トラバーサルサーバ上の指定ポートへの接続をファイアウォー ルを介して常に維持します。この接続は、クライアントがパケットを定期的にサーバへ送信す ることでアライブ状態が保持されます。トラバーサル サーバがトラバーサル クライアント宛 の着信コールを受信すると、この既存の接続を使用して着信コール要求をクライアントに送信

します。次に、クライアントはコールメディアまたは署名、あるいはその両方に必要なアウト バウンド接続を開始します。

この処理により、ファイアウォールの観点からはすべての接続がファイアウォール内部のトラ バーサルクライアントからトラバーサル サーバに開始されることが保証されます。

ファイアウォール トラバーサルを正しく機能させるには、各クライアント システム用に Expressway-E 上で、Expressway-E に接続するクライアント システムごとに 1 つのトラバーサ ル サーバを設定する必要があります(これには、Expressway-E に直接登録するトラバーサル 対応のエンドポイントは含まれません。これらの接続の設定値は別の方法で設定します)。同 様に、各 Expressway クライアントには 1 つのトラバーサル クライアント ゾーンが必要です。 これは、接続先のサーバごとに設定する必要があります。

クライアントとサーバゾーンの各ペアに設定するポートとプロトコルは同じである必要があり ます。各システムに必要な設定の概要については、トラバーサルクライアントとサーバの設定 を参照してください。Expressway-Eは特定のポート上のクライアントからの接続をリッスンす るため、Expressway-C でトラバーサル クライアント ゾーンを作成する前に、Expressway-E で トラバーサル サーバ ゾーンを作成することを推奨します。

トラバーサルクライアントとトラバーサルサーバは両方とも Cisco Expressway システムである 必要があります(どちらにも Cisco VCS は使用できません)。

### エンドポイント トラバーサル テクノロジーの要件

ファイアウォールトラバーサルをサポートするための「遠端」(家庭やホテルなど)エンドポ イントの要件の概要を以下に示します。

- H.323 の場合、エンドポイントで Assent、または H460.18 および H460.19 をサポートする 必要があります。
- SIP の場合、エンドポイントは標準的な SIP のみをサポートする必要があります。
	- 登録メッセージで Expressway に対して「遠端」のファイアウォール ポートを開いた ままにし、そのエンドポイントにメッセージを送信します。Expressway はファイア ウォールの背後にあるエンドポイントからのメディアを待機してから、その同じポー ト上のエンドポイントにメディアを返します。つまり、エンドポイントは同じポート でのメディア転送や受信をサポートする必要がありません。
	- また、Expressway は SIP アウトバウンドもサポートしています。これは、登録メッ セージ全体を使用するオーバーヘッドなしにファイアウォールを開いたままにする代 替方法です。
- SIPエンドポイントとH.323エンドポイントはExpressway-Eに登録できます。または、SIP ポートや H.323 ポートを介して Expressway-E と通信できるようにローカル 「DMZ」 ファ イアウォールで該当するポートを開いている場合、それらのエンドポイントはExpressway-E のみにコールを送信できます。

また、エンドポイントは ICE について を使用して、エンドポイント間のメディア通信に最適 な(エンドポイントにとって最適な)パスを検出することもできます。メディアはエンドポイ

ントからエンドポイントへと直接送信したり、エンドポイントから宛先のファイアウォールの 外部 IP アドレスを経由して宛先のエンドポイントに送信したり、エンドポイントから TURN サーバを経由して宛先のエンドポイントに送信したりできます。

- Expressway がメディアを通過する必要がない場合(IPv4/IPv6 変換や SIP/H.323 変換の必要 がないなど)、Expressway はコールの ICE をサポートします。通常これは、ICE をサポー トできる 2 つのエンドポイントが Expressway-E クラスタと直接通信することを意味しま す。
- Expressway-E は独自の組み込み TURN サービスの設定を使用して ICE 対応のエンドポイ ントをサポートします。

## **H.323** ファイアウォール トラバーサル プロトコル

Expressway は、H.323 用の 2 つの異なるファイアウォール トラバーサル プロトコルである Assent と H.460.18/H.460.19 をサポートします。

- Assent はシスコ独自のプロトコルです。
- H.460.18とH.460.19はITU標準規格で、署名およびメディアのファイアウォールトラバー サルにそれぞれプロトコルを定義します。これらの標準規格は、元のAssentプロトコルに 基づいています。

トラバーサル サーバとトラバーサル クライアントが通信するには、同じプロトコルを使用す る必要があります。2 つのプロトコルはそれぞれが別の範囲のポートを使用します。

## **SIP** ファイアウォール トラバーサル プロトコル

Expresswayは、メディアのSIPファイアウォールトラバーサル用のAssentプロトコルをサポー トします。

クライアントからサーバへと確立された TCP/TLS 接続を通じてシグナリングが通過します。

## メディアの逆多重化

Expressway-E は、次のようなシナリオでメディアの逆多重化を使用します。

- Assent を使用するように設定されたトラバーサル ゾーンを通じて Expressway-C が送受信 する H.323 または SIP のコール レッグ
- 逆多重化モードでH460.19を使用するように設定されたトラバーサルサーバゾーンを通じ て Expressway-C が送受信する H.323 のコールレッグ。
- Expressway-EとAssentまたはH.460.19対応のエンドポイント間のH.323のコールレッグ。

Expressway-E は SIP エンドポイント(Assent または H.460.19 をサポートしないエンドポイン ト)が直接送受信するコール レッグに対して、または、トラバーサル サーバ ゾーンが逆多重 化モードでH.460.19を使用するように設定されていない場合は、非逆多重化メディアを使用し ます。

Expressway-E のメディア逆多重化ポートは、一般的な範囲のトラバーサル メディア ポートか ら割り当てられます。これは、H.323 か SIP かに関係なく、すべての RTP/RTCP メディアに適 用されます。

デフォルトのメディアトラバーサルポートの範囲は 36000 ~ 59999 です。Expressway-C では **[**設定(**Configuration**)**]** > **[**ローカルゾーン(**Local Zones**)**]** > **[**トラバーサルサブゾーン

(**Traversal Subzone**)**]** で設定できます。大規模 Expressway システムでは、その範囲の最初の 12 ポート(デフォルトでは、36000~36011)は多重化トラフィック用に常に予約されていま す。Expressway-Eはそれらのポートでリッスンします。大規模システムでは逆多重化リスニン グ ポートの範囲を明示的に設定することはできません。常にメディア ポート範囲内の最初の 6 ペアが使用されます。小規模/中規模のシステムでは、Expressway-E で多重化 RTP/RTCP トラ フィックをリッスンする 2 つのポートを明示的に指定できます(**[**設定(**Configuration**)**]** > **[**ト ラバーサル(**Traversal**)**]** > **[**ポート(**Ports**)**]**)。特定のペアのポートを設定しない場合([設 定された逆多重化ポートを使用する(Use configured demultiplexing ports)]が*[*いいえ(*No*)*]*)、 Expressway-E はメディア トラバーサル ポート範囲内のポートの最初のペアでリッスンします (デフォルトでは 36000 と 36001)。

(注)

**[**設定済みの逆多重化ポートを使用(**Use configured demultiplexing ports**)**]** 設定を変更するに は、システムを再起動して変更を有効にする必要があります。

たとえば、Expressway-C と Expressway-E のペアを通じての企業内から自宅のエンドポイント への SIP コールでは、発生する逆多重化のみが Expressway-C に対向する Expressway-E ポート で実行されます。

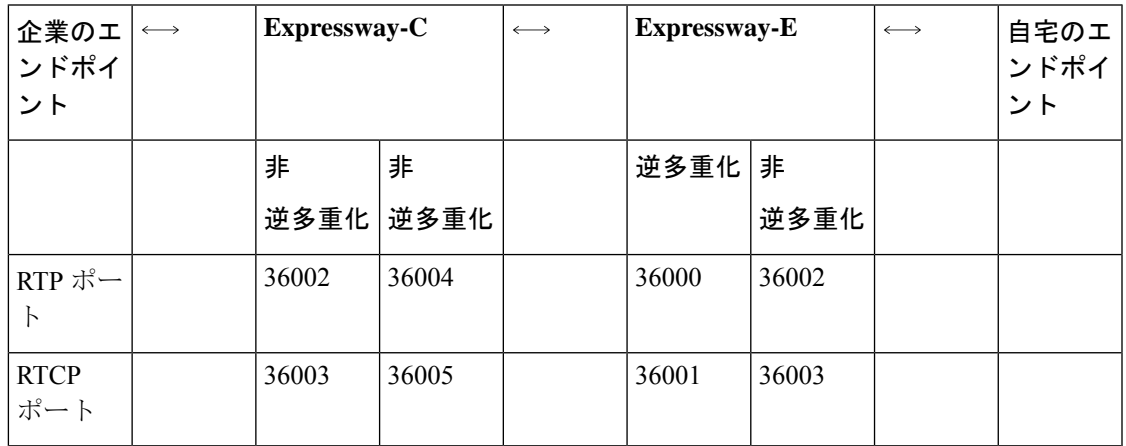

ただし、同じ Expressway-C/Expressway-E を通じた企業内から自宅の Assent 対応の H.323 エン ドポイントへの H.323 コールは、Expressway-E の両側で逆多重化を実行します。

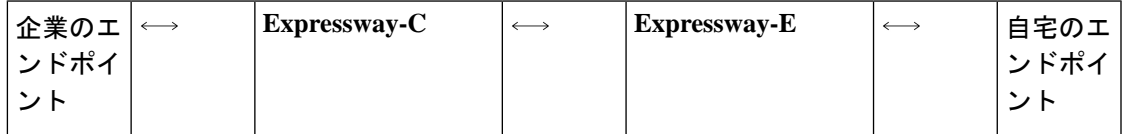

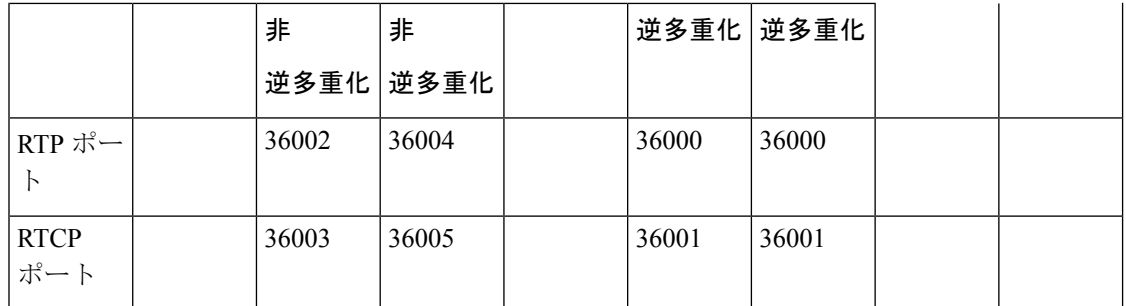

Expressway-Eで高度なネットワーキングを使用している場合も上記と同じポート番号を使用し ますが、それらのポート番号は内部 IP アドレスと外部 IP アドレスに割り当てられます。

## ファイアウォール トラバーサルの設定の概要

ここでは、Expressway がトラバーサル サーバまたはトラバーサル クライアントとしてどのよ うに機能するかの概要を示します。

## ファイアウォール トラバーサル クライアントとしての **Expressway**

Expressway は、VCS に登録された SIP エンドポイントと H.323 のエンドポイント、およびそれ に隣接するシステムの代わりに、ファイアウォール トラバーサル クライアントとして機能し ます。ファイアウォール トラバーサル クライアントとして機能するには、ファイアウォール トラバーサル サーバとして機能するシステムに関する情報を使用して Expressway を設定する 必要があります。

それには、Expressway クライアントのトラバーサルクライアント ゾーン(**[**設定

(**Configuration**)**]** > **[**ゾーン(**Zones**)**]** > **[**ゾーン(**Zones**)**]**)を追加し、トラバーサルサーバ の詳細を使用してそのゾーンを設定します。詳細については、[「トラバーサルクライアント](exwy_b_cisco-expressway-administrator-guide-x143_chapter15.pdf#nameddest=unique_269) [ゾーンの設定」](exwy_b_cisco-expressway-administrator-guide-x143_chapter15.pdf#nameddest=unique_269)を参照してください。複数のトラバーサルサーバに接続する場合は、複数のト ラバーサル クライアント ゾーンを作成できます。

#### **Expressway-C** または **Expressway-E**?

- 通常、ファイアウォールトラバーサルクライアントとして Expressway-C を使用します。 ただし、Expressway-E でもこの役割を果たします。
- Expresswayクライアントが使用するファイアウォールトラバーサルサーバはExpressway-E でなければなりません。

## ファイアウォール トラバーサル サーバとしての **Expressway**

Expressway-E には、Expressway-C のすべての機能(ファイアウォール トラバーサル クライア ントとしての機能を含む)が備わっています。ただし、その主要機能は、他のシスコのシステ ム用のファイアウォール トラバーサル サーバおよびそれに直接登録されたトラバーサル対応 のエンドポイントとして機能できることです。また、TURN リレー サービスも ICE 対応のエ ンドポイントに提供します。

#### トラバーサル サーバ ゾーンの設定

シスコのシステムのファイアウォールトラバーサルサーバとして機能する Expressway-E の場 合は、Expressway-E でトラバーサルゾーンを作成し(**[**設定(**Configuration**)**]** > **[**ゾーン (**Zones**)**]**>**[**ゾーン(**Zones**)**]**)、トラバーサルクライアントの詳細を使用してそのゾーンを

設定します。詳細については[、トラバーサルサーバゾーンの設定](exwy_b_cisco-expressway-administrator-guide-x143_chapter15.pdf#nameddest=unique_272)を参照してください。

トラバーサル クライアントであるすべてのシステムに個別のトラバーサル サーバ ゾーンを作 成する必要があります。

#### その他のトラバーサル サーバ機能の設定

- Expressway-E をトラバーサル対応のエンドポイント(Cisco MXP エンドポイントや、ITU H.460.18 およびH.460.19標準規格をサポートするその他のエンドポイントなど)のファイ アウォール トラバーサル サーバとして機能させる場合、追加の設定は必要ありません。 詳細については、Expressway-Eとトラバーサルエンドポイントとの通信の設定を参照して ください。
- TURN リレーサービスを有効にし、ICE に関する詳細な情報を取得するには、ICE および TURN サービスについてを参照してください。
- Expressway-Eが使用するデフォルトのポートを設定するには、ファイアウォールトラバー サル用のポートの設定を参照してください。

#### ファイアウォール トラバーサルと高度なネットワーキング

高度なネットワーキングのオプション キーにより、Expressway-E の LAN 2 インターフェイス が有効になります(このオプションは Expressway-C では使用できません)。LAN 2 インター フェイスは、2 つの個別のネットワーク(内部 DMZ と 外部 DMZ)から構成される DMZ 内に Expressway-Eがあり、この2つのネットワーク間の直接通信を阻止するようにネットワークが 構成されている場合に使用されます。

LAN2インターフェイスを有効にすると、2つの個別のIPアドレス (DMZ内のそれぞれのネッ トワークに 1 つずつ)を使用して Expressway を設定できます。そうすることで、Expressway は 2 つのネットワーク間でプロキシ サーバとして機能し、DMZ を構成する内部と外部のファ イアウォール間でコールを渡すことができます。

高度なネットワーキングが有効になっていると、Expressway上で設定された、ファイアウォー ル トラバーサルに関係するポートなどの全ポートが両方の IP アドレスに適用されます。IP ア ドレスごとにポートを個別に設定することはできません。

# トラバーサル クライアントとサーバの設定

トラバーサル クライアントとサーバを設定する基本的な手順は、次のとおりです。

I

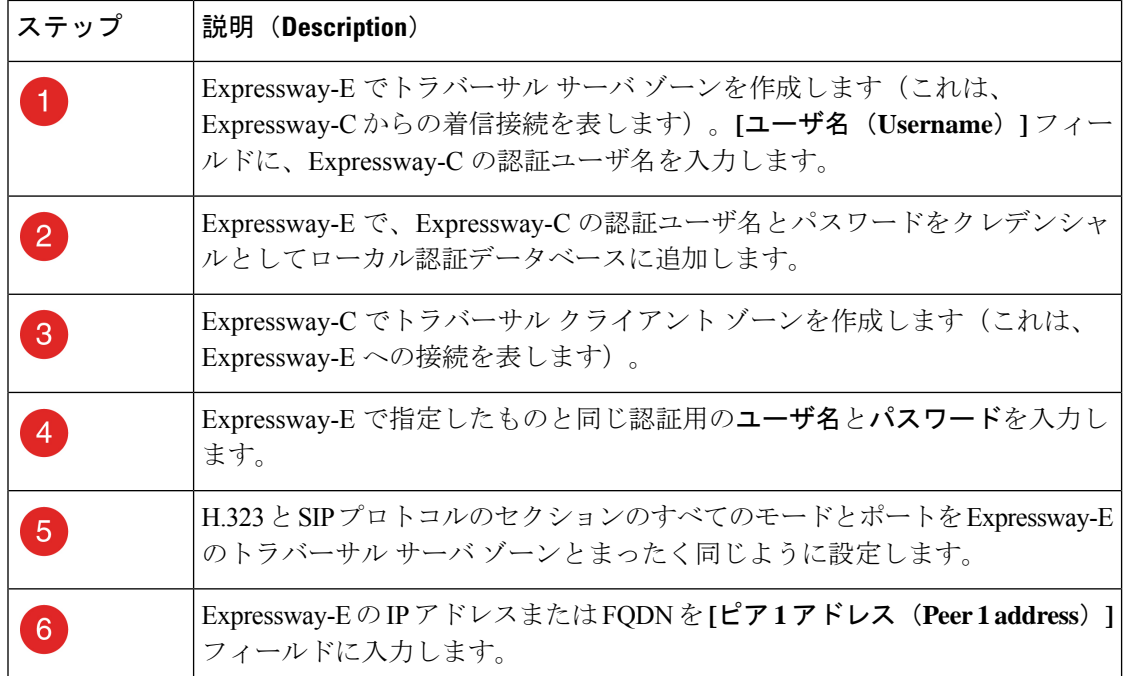

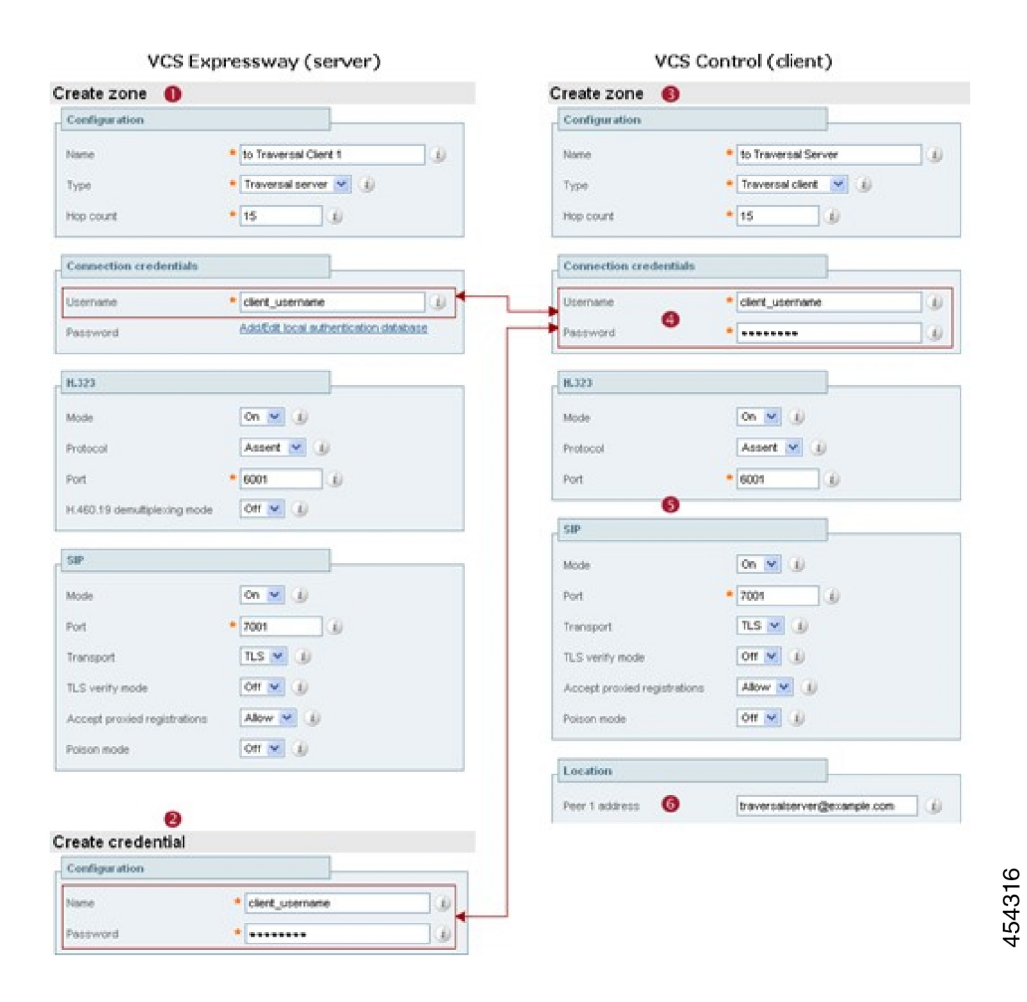

# ファイアウォール トラバーサル用のポートの設定

 $\label{eq:1} \begin{picture}(22,15) \put(0,0){\line(1,0){10}} \put(15,0){\line(1,0){10}} \put(15,0){\line(1,0){10}} \put(15,0){\line(1,0){10}} \put(15,0){\line(1,0){10}} \put(15,0){\line(1,0){10}} \put(15,0){\line(1,0){10}} \put(15,0){\line(1,0){10}} \put(15,0){\line(1,0){10}} \put(15,0){\line(1,0){10}} \put(15,0){\line(1,0){10}} \put(15$ 

具体的なポート情報は別のドキュメントに記載されています。Cisco Expressway [シリーズ設定](http://www.cisco.com/c/en/us/support/unified-communications/expressway-series/products-installation-and-configuration-guides-list.html) [ガイド](http://www.cisco.com/c/en/us/support/unified-communications/expressway-series/products-installation-and-configuration-guides-list.html)のページに用意されている、ご使用のバージョンに対応する『*Cisco Expressway IP Port Usage Configuration Guide*』を参照してください。 (注)

ポートはファイアウォールトラバーサル設定で重要な役割を果たします。接続が許可されるよ うにするには、正しいポートを Expressway-E、トラバーサル クライアントおよびファイア ウォール上に設定する必要があります。

ポートは最初に Expressway-E 管理者が Expressway-E に設定します。次に、ファイアウォール 管理者とトラバーサルクライアント管理者にそれらのポートが通知されます。管理者はサーバ 上の特定のポートに接続するようにシステムを設定する必要があります。トラバーサルクライ アント上で必要な唯一のポート設定は、発信接続に使用するポートの範囲です。ファイアウォー ル管理者は、必要な場合にこれらのポートからの発信接続を許可するようにファイアウォール を設定できるよう、この情報を認識しておく必要があります。

[「ポートの使用方法\(](exwy_b_cisco-expressway-administrator-guide-x143_chapter22.pdf#nameddest=unique_278)Port usage)」ページ(**[**メンテナンス(**Maintenance**)**]** > **[**ツール (**Tools**)**]** > **[**ポートの使用方法(**Portusage**)**]**)に Expressway でインバウンドとアウトバウン ドの両方で使用されるすべての IP ポートを示します。ファイアウォールを適切に設定できる ようにファイアウォール管理者に提供することができます。

高度なネットワーキングが有効になっていると、Expressway上で設定された、ファイアウォー ル トラバーサルに関係するポートなどの全ポートが両方の IP アドレスに適用されます。IP ア ドレスごとにポートを個別に設定することはできません。

Expressway ソリューションは次のように機能します。

- **1.** 各トラバーサル クライアントは Expressway-E の一意のポートへファイアウォールを介し て接続します。
- **2.** サーバは、接続を受けるポートと、クライアントが提供する認証クレデンシャルで各クラ イアントを識別します。
- **3.** 接続が確立されるとクライアントはプローブをExpressway-Eに定期的に送信し、接続を有 効に維持します。
- **4.** Expressway-E がクライアント宛の着信コールを受信すると、この最初の接続を使用して着 信コール要求をクライアントに送信します。
- **5.** 次にクライアントが、1 つ以上のアウトバウンド接続を開始します。これらの接続に使用 される宛先ポートは、シグナリングやメディアごとに異なり、使用されているプロトコル によっても違います(詳細については以降の項を参照してください)。

### ファイアウォールの設定

Expressway のファイアウォール トラバーサルを正しく機能させるには、ファイアウォールを 次のように設定する必要があります。

- クライアントからExpressway-Eが使用するポートへの最初の発信トラフィックを許可する
- Expressway-E上のこれらのポートから発信元のクライアントへのリターントラフィックを 許可する

ファイアウォール上の H.323 および SIP プロトコルのサポートをすべてオフにすることをお勧 めします。Expressway ソリューションでは不要なため、操作に支障をきたす可能性がありま す。 (注)

## トラバーサル サーバ ポートの設定

Expressway-E にはファイアウォール トラバーサルに使用する特定のリスニング ポートがあり ます。これらのポートへの接続を許可するように、ファイアウォールにルールを設定する必要 があります。ほとんどの場合はデフォルトのポートを使用します。ただし、必要に応じて「ポー ト(**Ports**)」ページ(**[**設定(**Configuration**)**]** > **[**トラバーサル(**Traversal**)**]** > **[**ポート (**Ports**)**]**)に移動して、これらのポートを変更することができます。

シグナリング用に設定可能なポートは次のとおりです。

- **H.323 Assent** コール シグナリング ポート
- **H.323 H.460.18** コール シグナリング ポート

#### **RTP** と **RTCP** のメディア逆多重化ポート

ポート設定のオプションは[、アプライアンスまたは](exwy_b_cisco-expressway-administrator-guide-x143_chapter2.pdf#nameddest=unique_9) VM のタイプによって異なります。

- 小規模**/**中規模システム:1 ペアの RTP と RTCP メディア逆多重化ポートを使用します。 これらは、明示的に指定するか、トラバーサル メディア ポートの一般的な範囲の最初か ら割り当てることができます。
- 大規模システム:6 つのペアの RTP と RTCP メディア逆多重化ポートを使用します。これ らは常に、トラバーサル メディア ポート範囲の最初から割り当てられます。

### トラバーサル クライアントからの接続用のポートの設定

トラバーサル クライアントからの最初の接続に使用する H.323 ポートと SIP ポートを各トラ バーサル サーバ ゾーンで指定します。トラバーサル サーバ ゾーンを Expressway-E に新たに 設定するたびに、これらの接続にデフォルトのポート番号が割り当てられます。

- H.323 ポートは UDP/6001 から始まり、新たなトラバーサル サーバ ゾーンごとに 1 ずつ増 えていきます。
- SHIP ポートは TCP/7001 から始まり、新たなトラバーサル サーバ ゾーンごとに 1 ずつ増 えていきます。

これらのデフォルトのポートは必要に応じて変更できますが、各トラバーサル サーバ ゾーン で一意のポートであることを確認する必要があります。H.323ポートとSIPポートをExpressway-E に設定した後、対応するトラバーサルクライアントに一致するポートを設定する必要がありま す。

(注)

- MXP エンドポイントからの最初の接続に使用するデフォルトのポートは、標準 RAS メッ セージに使用されるポートと同じ(UDP/1719)です。Expressway-E でこのポートを変更 できますが、ほとんどのエンドポイントが UDP/1719 以外のポートへの接続をサポートし ません。したがって、これはデフォルトのままにしておくことを推奨します。
	- Expressway-E のトラバーサル サーバ ゾーンのそれぞれに設定された一意の SIP ポートと H.323 ポートそれぞれへのファイアウォールを通じたアウトバウンド接続を許可する必要 があります。

コールシグナリングポートは **[**設定(**Configuration**)**]** > **[**トラバーサル(**Traversal**)**]** > **[**ポー ト(**Ports**)**]** で設定します。トラバーサルメディア ポートの範囲は **[**設定(**Configuration**)**]** > **[**ローカル ゾーン(**Local Zone**)**]** > **[**サブゾーン(**Subzone**)**]** で設定します。

Expressway-Eに直接登録されているエンドポイントがない場合、Expressway-Eがクラスタに含 まれていなければ、UDP/1719 は必要ありません。したがって、Expressway-C と Expressway-E 間のファイアウォールを介してこのポートへのアウトバウンド接続を許可する必要はありませ  $h_n$ 

#### **TURN** ポートの設定

Expressway-E を ICE 対応の SIP エンドポイントで使用できる ICE および TURN サービスにつ いて (Traversal Using Relays around NAT) を提供することができます。

これらのサービスで使用するポートは**[**設定(**Configuration**)**]** > **[**トラバーサル(**Traversal**)**]** > **[TURN]** で設定できます。

各 SIP エンドポイントの ICE クライアントは、DNS 内の SRV レコードを使用するか、直接設 定のいずれかによって、これらのポートを検出できる必要があります。

#### パブリック インターネットへ接続するポートの設定

Expressway-E がパブリック インターネット上のエンドポイントに接続を試行する場合は、そ の接続が行われるエンドポイントのポートを正確に知ることはできません。使用するポートは エンドポイントによって決定され、パブリックインターネット上のエンドポイント上のサーバ が見つかって初めて、Expressway-E に通知されるためです。これによって、Expressway-E が DMZ 内にある場合(Expressway-E とパブリック インターネット間にファイアウォールがある 場合)は、そのエンドポイントのポートへの接続が許可されるルールを前もって指定すること ができないために問題が発生する場合があります。

ただし、ファイアウォール管理者がこれらのポートを介した接続を許可できるように、パブ リック インターネット上のエンドポイントに送受信するコールに使用する Expressway-E 上の ポートは指定できます。

Cisco Expressway [シリーズ設定ガイド](http://www.cisco.com/c/en/us/support/unified-communications/expressway-series/products-installation-and-configuration-guides-list.html)のページに用意されている、ご使用のバージョンに対応 する『*Cisco Expressway IP Port Usage Configuration Guide*』を参照してください。

## ファイアウォール トラバーサルと認証

Expressway-E では、認証されたクライアント システムのみがトラバーサル サーバとして使用 できます。

最初の接続要求をトラバーサル クライアントから受け取ると、Expressway-E は、認証クレデ ンシャルを提供してそれ自体を認証するようクライアントに要求します。次に Expressway-E はクライアントのクレデンシャルを独自の認証データベースで検索します。一致が見つかる と、Expressway-E はクライアントからの要求を受け入れます。

認証に使用する設定は、トラバーサルクライアントのタイプによって次のように異なります。

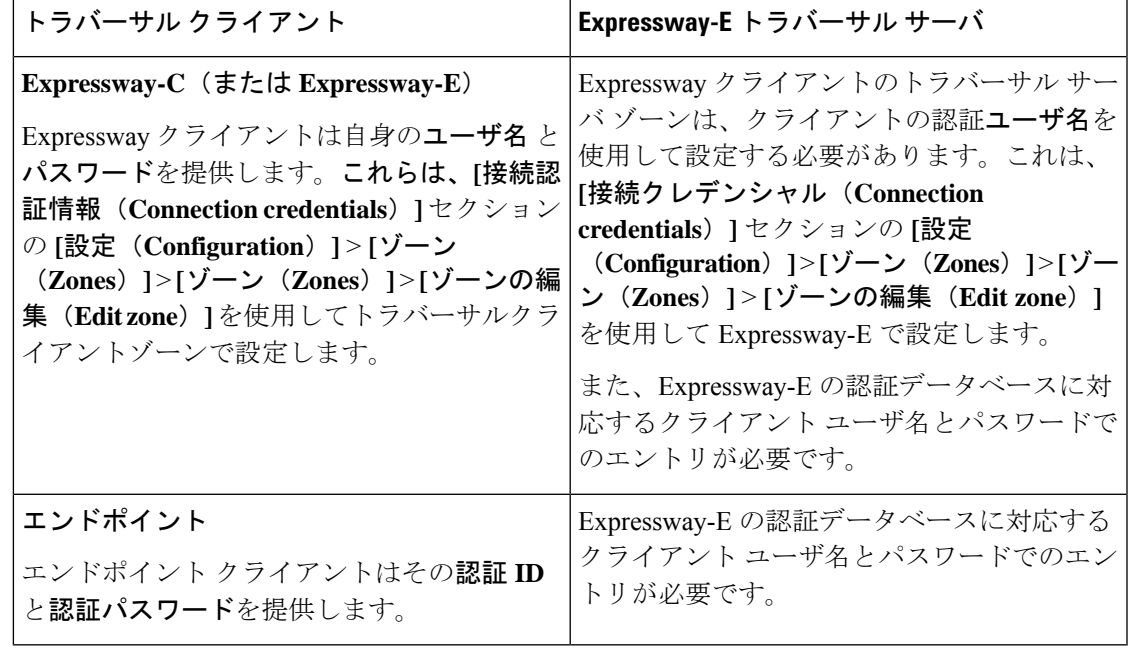

Expressway-Eがエンドポイントのデバイス認証を使用していないとしても、すべてのExpressway トラバーサル クライアントを Expressway-E で認証する必要があります。 (注)

## 認証および **NTP**

H.323 をサポートするすべての Expressway のトラバーサル クライアントは Expressway-E で認 証する必要があります。認証プロセスは、タイムスタンプを使用し、各システムが正確なシス テム時刻を使用している必要があります。Expressway のシステム時刻はリモート NTP サーバ によって提供されます。したがって、ファイアウォールトラバーサルが機能するには、関係す るすべてのシステムを NTP [サーバ](exwy_b_cisco-expressway-administrator-guide-x143_chapter9.pdf#nameddest=unique_241)の詳細情報を使用して設定する必要があります。

# **Expressway-E**とトラバーサルエンドポイントとの通信の 設定

トラバーサル対応のH.323エンドポイントはExpressway-Eに直接登録し、それをファイアウォー ル トラバーサルとして使用することができます。

「ローカルで登録済みのエンドポイント(**Locally registered endpoints**)」ページ(**[**設定 (**Configuration**)**]** > **[**トラバーサル(**Traversal**)**]** > **[**ローカルで登録済みのエンドポイント (**Locally registered endpoints**)**]**)を使用して、Expressway-E とトラバーサル対応のエンドポ イント間の通信方法を設定できます。

次のオプションを使用できます。

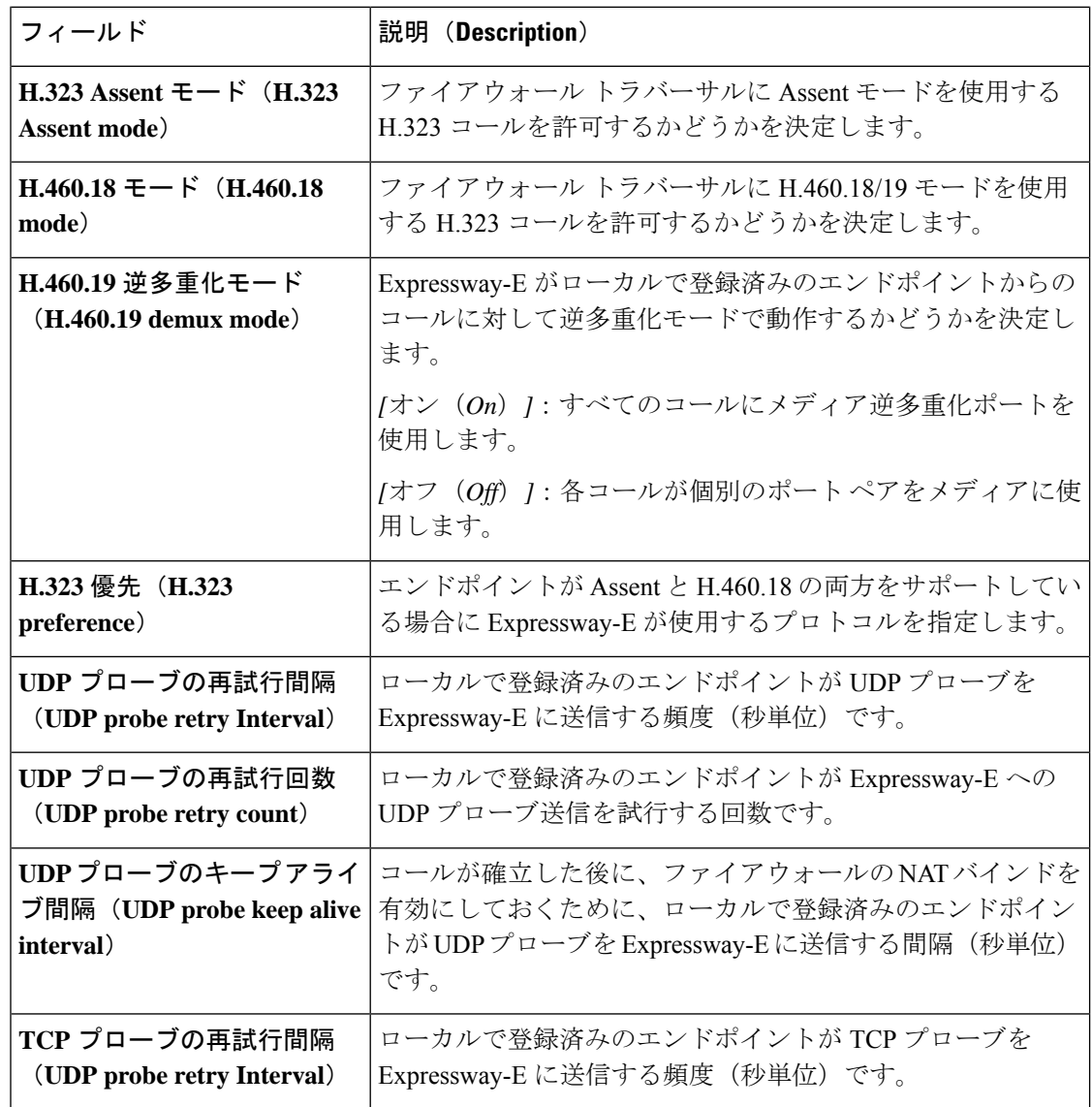

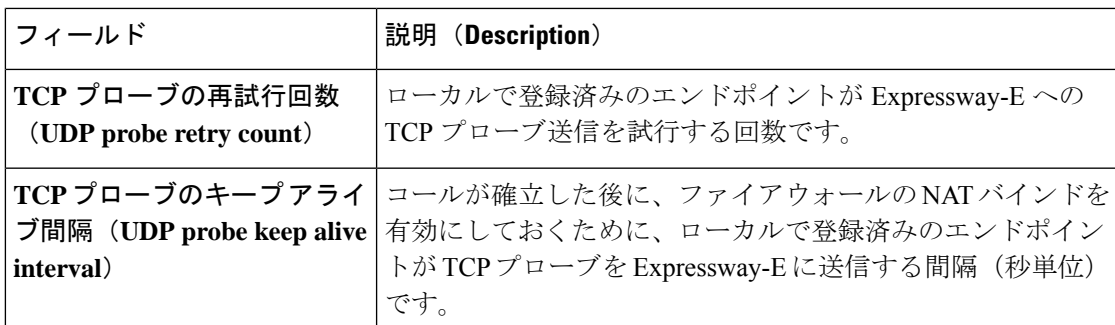

# **ICE** および **TURN** サービスについて

### **ICE** について

ICE (Interactive Connectivity Establishment) は SIP クライアントの NAT トラバーサル用のメカ ニズムを提供します。ICE はプロトコルではなく、TURN(Traversal Using Relays around NAT) や STUN (Session Traversal Utilities for NAT) など、数多くの異なるテクノロジをまとめるフ レームワークです。

これにより、NAT デバイスの背後に存在するエンドポイント(クライアント)がメディアを 通過できるパスを検出し、それらのパスのそれぞれを経由してピアツーピア接続を確認してか ら最適なメディア接続パスを選択することができます。通常、使用できるパスは、NAT デバ イスに設定されたインバウンド接続とアウトバウンド接続の制約事項によって異なります。こ のような動作については、RFC [4787](http://tools.ietf.org/html/rfc4787) を参照してください。

ICE の使用例として、インターネットを経由した 2 人の在宅ワーカーの通信があります。2 つ のエンドポイントが ICE を経由して通信できる場合、Expressway-E は(NAT デバイスがどの ように設定されているかに応じて)シグナリングのみを取得する必要があり、メディアは取得 しない(そのため、これは非トラバーサル コールとなる)場合があります。送信元の ICE ク ライアントが非ICEクライアントをコールしようとすると、Expresswayもメディアを取得する ためにメディアのラッチングによる NAT トラバーサルが必要な従来の SIP コールにコールの 設定プロセスが戻ります。

ICE の詳細については、RFC [5245](http://tools.ietf.org/html/rfc5245) を参照してください。

#### **MRA** 展開での **ICE** パススルー

X12.5 以降、Interactive Connectivity Establishment (ICE) パススルーがサポートされるように なっています。ICE パススルーにより、MRA 対応のエンドポイントが WAN および Cisco Expressway シリーズをバイパスして、エンドポイント間で直接メディアを渡すことができま す。

ICEパススルーの設定の詳細と必要なバージョンについては、[Expressway](https://www.cisco.com/c/en/us/support/unified-communications/expressway-series/products-installation-and-configuration-guides-list.html)設定ガイドのページ に用意されている『*Mobile and Remote Access Through Cisco Expressway guide*』を参照してくだ さい。

## **TURN** について

TURN サービスは、SIP クライアントが NAT デバイスの背後から UDP または TCP を介して通 信できるようにする STUN ネットワーク プロトコルのリレー拡張機能です。

TURN の詳細については RFC [5766](http://tools.ietf.org/html/rfc5766) を、基本の STUN プロトコルについては RFC [5389](http://tools.ietf.org/html/rfc5389) を参照 してください。

各ICEクライアントはコールのメディアコンポーネントにリレーを割り当てるようTURNサー バに要求します。各クライアント間のメディアストリームの各コンポーネントに1つのリレー が必要です。

リレーが割り当てられると、各 ICE クライアントには、メディアの送受信が可能になる次の 3 つの潜在的な接続パス(アドレス)が備わります。

- NAT デバイスの背後にある(そのため、NAT の他方にあるエンドポイントからは到達で きない)ホストアドレス
- NAT デバイス上の公開形式でアクセス可能なアドレス
- TURN サーバ上のリレー アドレス

図 **2 : ICE** メディアの接続パス

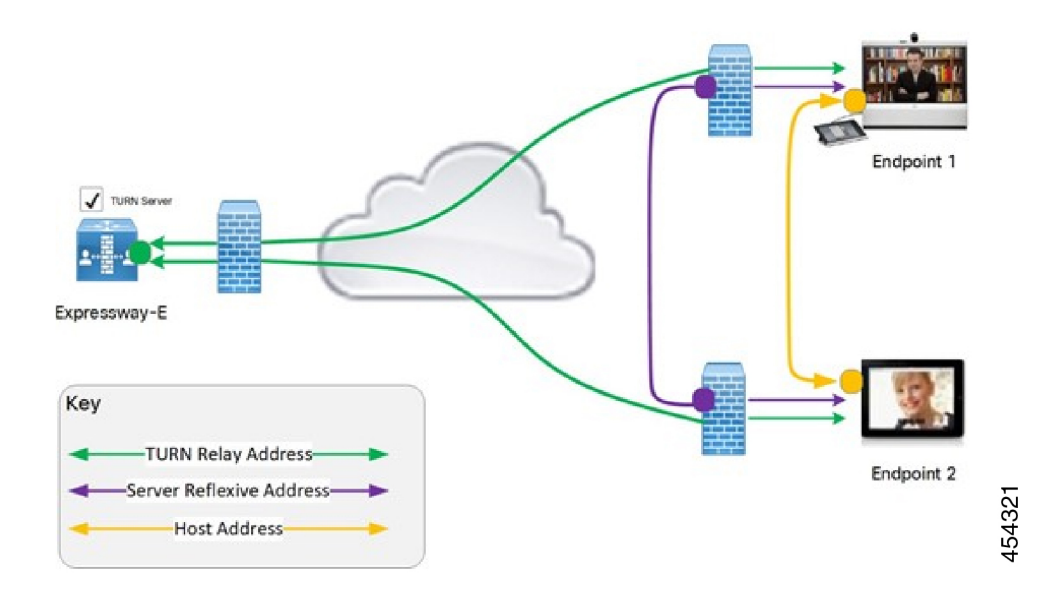

次に、エンドポイントはICEを通じて接続確認を実行して通信を行うかどうかを決定します。 NAT デバイスがどのように設定されているかによっては、エンドポイントが NAT デバイス上 の公開されているアドレス間で通信できることがありますが、そうでない場合はTURNサーバ を介してメディアをリレーする必要があります。両方のエンドポイントが同じ NAT デバイス の背後にある場合は、内部ホストアドレスを使用して、その2つのエンドポイント間にメディ アを直接送信できます。

メディア ルートを選択した後は、選択した接続パスに TURN サーバを経由するルートが含ま れていなければ、TURN リレーの割り当ては解放されます。

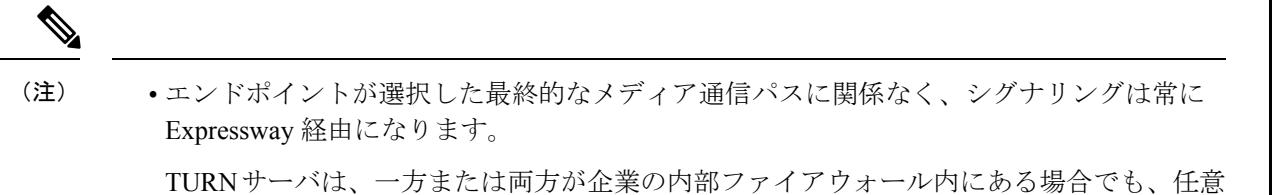

の 2 つの ICE クライアント間でメディアを中継できます。

• TURN パスワードは管理者パスワードとは異なるものにすることを推奨します。

#### 機能と制限事項

- X12.6.1以降では、セキュリティ強化により、Expressway-ETURNサーバは汎用STUNサー バとして動作しなくなり、認証されていない STUN バインディング要求を受け入れませ ん。その結果、以下のシナリオが考えられます。
	- シナリオ **A**:(『*Cisco Expressway* および *Microsoft* インフラストラクチャ導入ガイ ド』で説明 (Description) されているように) Microsoftとの相互運用性の目的でTURN クライアントとして B2BUA を使用する場合、B2BUA は、サーバーが動作している かどうかを確認するために STUN バインドリクエストを TURN サーバーに送信する ことはありません。つまり、ExpresswayX12.6.1以降では、到達可能でないTURNサー バの使用を B2BUA が試みた結果、コールが失敗する可能性があります。
	- シナリオ **B**:展開された CMS のバージョンによっては、CMS WebRTC ソリューショ ンが Expressway-E 上の TURN サーバーに対して STUN バインド要求を使用する場合 があり、これにより障害が発生します。Meeting Server WebRTC を使用する場合は、 ExpresswayバージョンX12.6.1以降のソフトウェアをインストールする前に、CMSの バージョンと互換性があることを確認してください。バグIDCSCvv01243を参照して ください。(Expressway-E TURN サーバの設定の詳細については、『Cisco Meeting Server 版 Cisco Expressway Web プロキシ導入ガイド』を参照してください)。
- [小規模](exwy_b_cisco-expressway-administrator-guide-x143_chapter2.pdf#nameddest=unique_9)また[は中規模](exwy_b_cisco-expressway-administrator-guide-x143_chapter2.pdf#nameddest=unique_9)システムでは、最大 1800 のリレー割り当てがサポートされます。通 常、最大同時コール数の制限をサポートするにはこの数で十分ですが、ネットワークトポ ロジと、コールに使用するメディア ストリーム コンポーネントの数によってはそうでな い場合もあります。たとえば、コールの中にはデュオビデオを使用するものもあれば、音 声のみを使用するものもあります。
- [大規模シ](exwy_b_cisco-expressway-administrator-guide-x143_chapter2.pdf#nameddest=unique_9)ステムでは、最大6000のリレーがサポートされます。ポート多重化が有効になっ ている場合は、1 つの外部ポートでリレー容量のすべてを使用できます。ポート範囲が設 定されている場合は、6 つの外部ポートにリレー容量が分配されます。ポート間で分配さ れる場合、各ポートで処理できるリレー数は 1000 に制限されます。

この制限は厳密に適用されるわけではありません。したがって、範囲内のポートアドレス ごとに、6 つの A/AAAA エントリに同じアドレスを指定した DNS SRV レコードを作成す ることをお勧めします。このレコードを作成した上で、クライアントにExpressway-ETURN サーバの SRV レコードを設定します。TURN 多重化が有効にされている場合は、TURN 要求をリッスンする外部ポートにだけ SRV レコードを作成することをお勧めします。

- •[大規模シ](exwy_b_cisco-expressway-administrator-guide-x143_chapter2.pdf#nameddest=unique_9)ステムでは、ポートの範囲(デフォルトでは 3478 ~ 3483)で TURN 要求をリッ スンする TURN サーバを設定できます。X8.11 以降、TURN 多重化が有効にされている と、Expressway-E はポート範囲の最初のポート(通常は UDP 3478)ですべての TURN 要 求を受け入れます。Expressway は内部でこれらの要求をポート範囲に逆多重化します。 TURNクライアントは設定済みの単一のポートで要求を送信する必要がありますが、大規 模 Expressway-E TURN サーバの完全な容量を利用できます。
- X8.11 以降、Expressway-E は TCP ポート 443 で TURN 要求と Cisco Meeting Server 要求の 両方をリッスンできます。Expressway-E は、ポート 443 経由で接続要求を受信すると、要 求のタイプに応じて TURN サーバまたは Meeting Server Web プロキシに要求を転送しま す。したがって、外部ユーザは TURN サービスを使用することで、ファイアウォール ポ リシーで制限された環境からでも Meeting Server スペースに参加できます。

Web 管理者ポートがポート 443 (システム > 管理設定) でリッスンするように設定されて いる場合 、X12.7 以前の Expressway バージョンでは、443 から他の有効なポートに変更す る必要があります。X12.7 から、Expressway が専用管理インターフェイスを唯一の管理イ ンターフェイスとして使用するように設定されている場合は、これを行う必要がありま す。つまり、[システム > 管理設定] ページで、**[**専用管理インターフェイスのみを使用**]** が *[*はい*]* に設定されます。

- [大規模シ](exwy_b_cisco-expressway-administrator-guide-x143_chapter2.pdf#nameddest=unique_9)ステムでは、TCP443 TURN サービスが有効で、TURN 多重機能も有効な場合 、 6000 TCP TURN リレーがサポートされます。
- クラスタ化された Expressway:要求された TURN サーバのリレーが完全に割り当てられ ている場合、サーバは要求側のクライアントに対してクラスタ内の代替サーバの詳細情報 で応答します(現在、使用可能なリソースが最大の TURN サーバ)。
- Expressway の TURN サービスは、単一のネットワーク インターフェイスまたはデュアル ネットワークインターフェイスで(高度なネットワーキングオプションを介して)サポー トされます。デュアル ネットワーク インターフェイスでは、TURN サーバは両方のイン ターフェイスでリッスンしますが、リレーは Expressway の外部に対向する LAN インター フェイスにのみ割り当てられます。
- Microsoft ICE(各種の標準規格に準拠していません)は Expressway-E の TURN サーバで はサポートされていません。そのため、MicrosoftEdgeServerを通じて登録されたExpressway と Microsoft クライアント間の通信を有効にするには、Microsoft [相互運用性サービス](exwy_b_cisco-expressway-administrator-guide-x143_chapter19.pdf#nameddest=unique_289)を使 用する必要があります。
- TURNサーバは帯域幅要求をサポートしません。トラバーサルゾーンの帯域幅制限は適用 されません。
- Expressway-E の TURN サーバは TCP と UDP で TURN メディアをサポートします。サポー トされているプロトコルの設定は、CLI コマンド **xConfiguration Traversal Server TURN ProtocolMode** を通じてのみ行えます。
- Expressway-E の TURN サーバは、TCP で UDP リレーをサポートします。

#### 内部インターフェイスで送信される **STUN** パケット

Expressway は、外部 LAN インターフェイスを介して受信した STUN パケットを、常にパケッ ト送信元アドレスとして外部 LAN IP アドレスを使用して送信します。通常、パケットは外部 インターフェイスから送信されます。そのため、IPアドレスは通常は一致します。ただし、次 の場合、Expressway は内部 LAN インターフェイスから STUN パケットを 送信します。

- TURN クライアントがリレーセッションを使用して、Expressway-E の内部 IP と同じサブ ネット内のデバイスにメッセージを送信する場合、または
- TURNクライアントがリレーセッションを使用して、Expressway-Eの内部ゲートウェイIP を使用するスタティックルートと一致するサブネット内のデバイスにメッセージを送信す る場合。

この動作により、IPアドレスに不一致があるように見える場合がありますが、実際にはシステ ムは設計どおりに機能しています。

## **TURN** サービスの設定

TURN リレーサービスは、Expressway-E でのみ使用できます。(X8.11 以降は、TURN サービス の使用で TURN リレーオプションキーは不要です)。

「**TURN**」ページ(**[**設定(**Configuration**)**]** > **[**トラバーサル(**Traversal**)**]** > **[TURN]**)を使用 して、Expressway-E の TURN 設定を構成します。Expressway-E を委任クレデンシャル チェッ ク用に設定する場合は、認証レルムを介して、TURN サーバ 要求のクレデンシャル チェック が委任されるトラバーサル ゾーンも指定できます。

設定可能なオプションは次のとおりです。

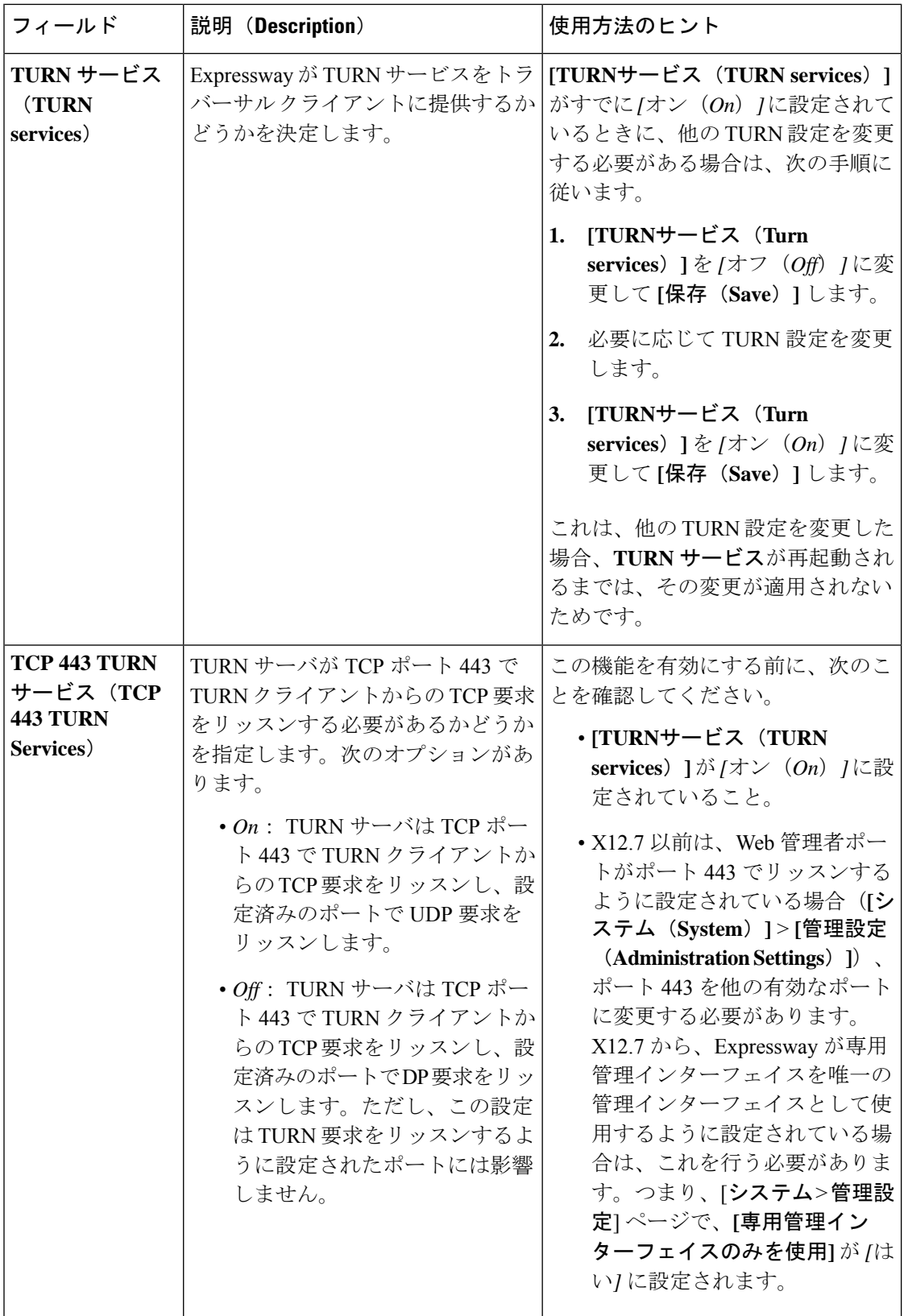

 $\mathbf I$ 

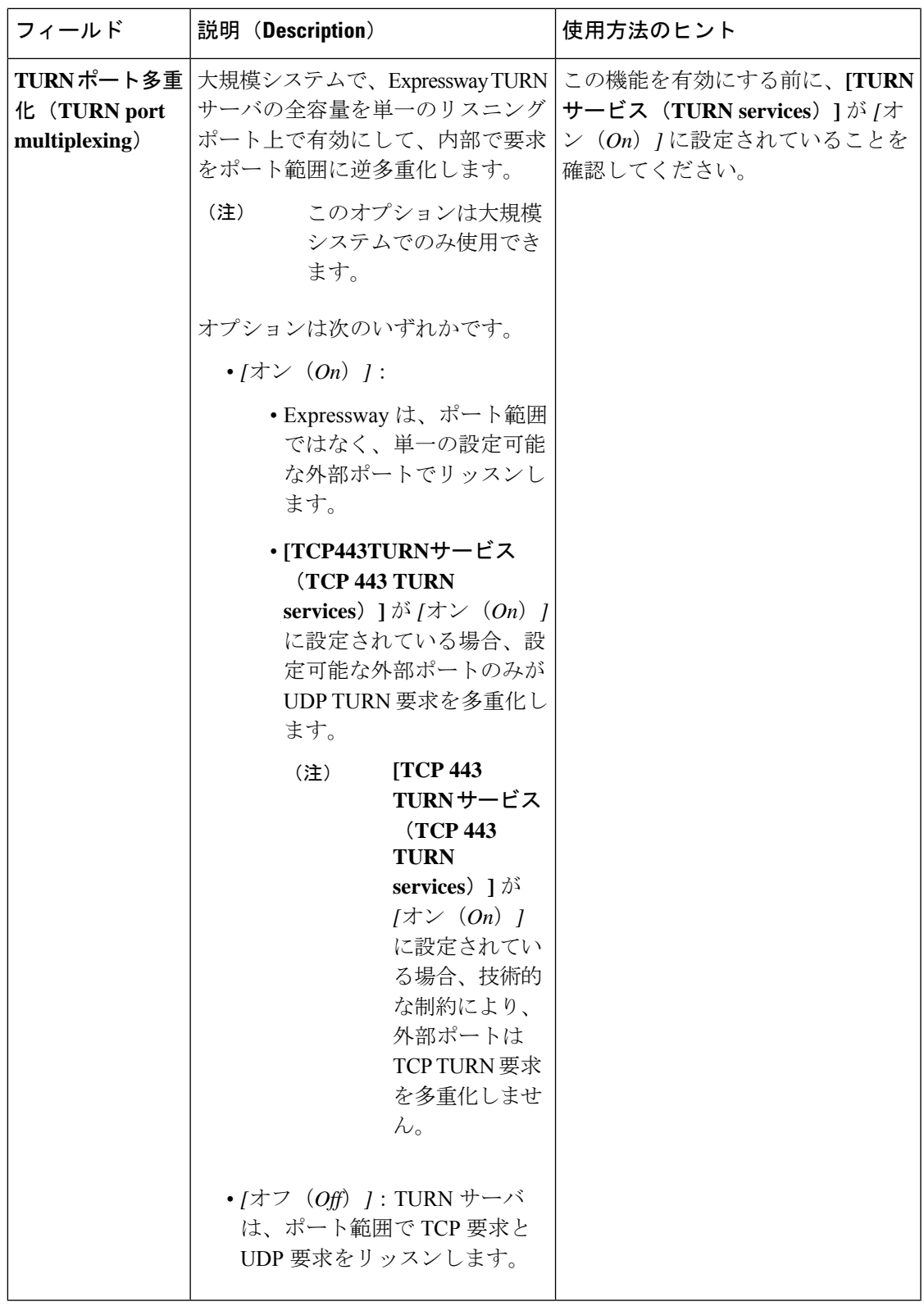

I

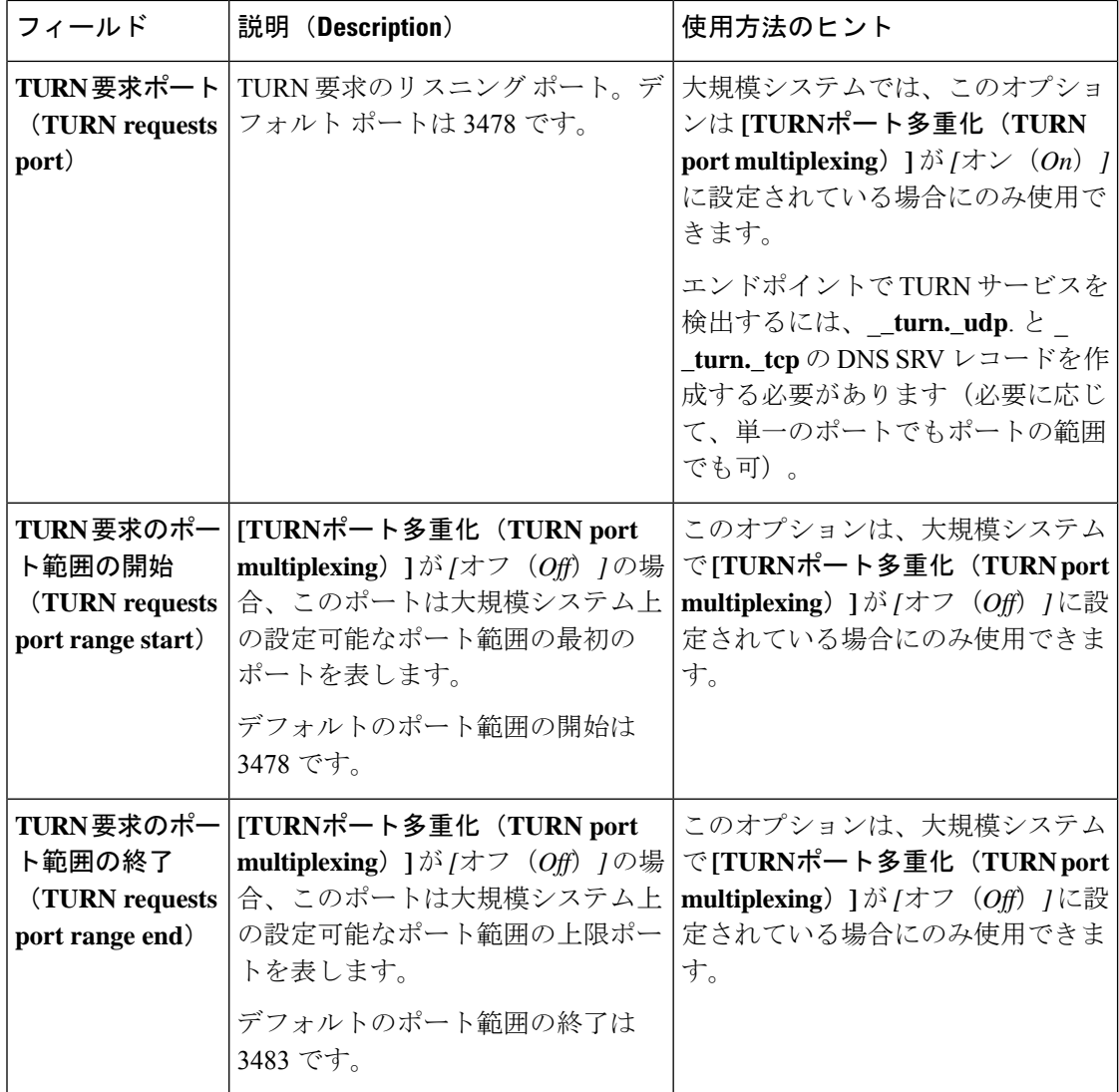

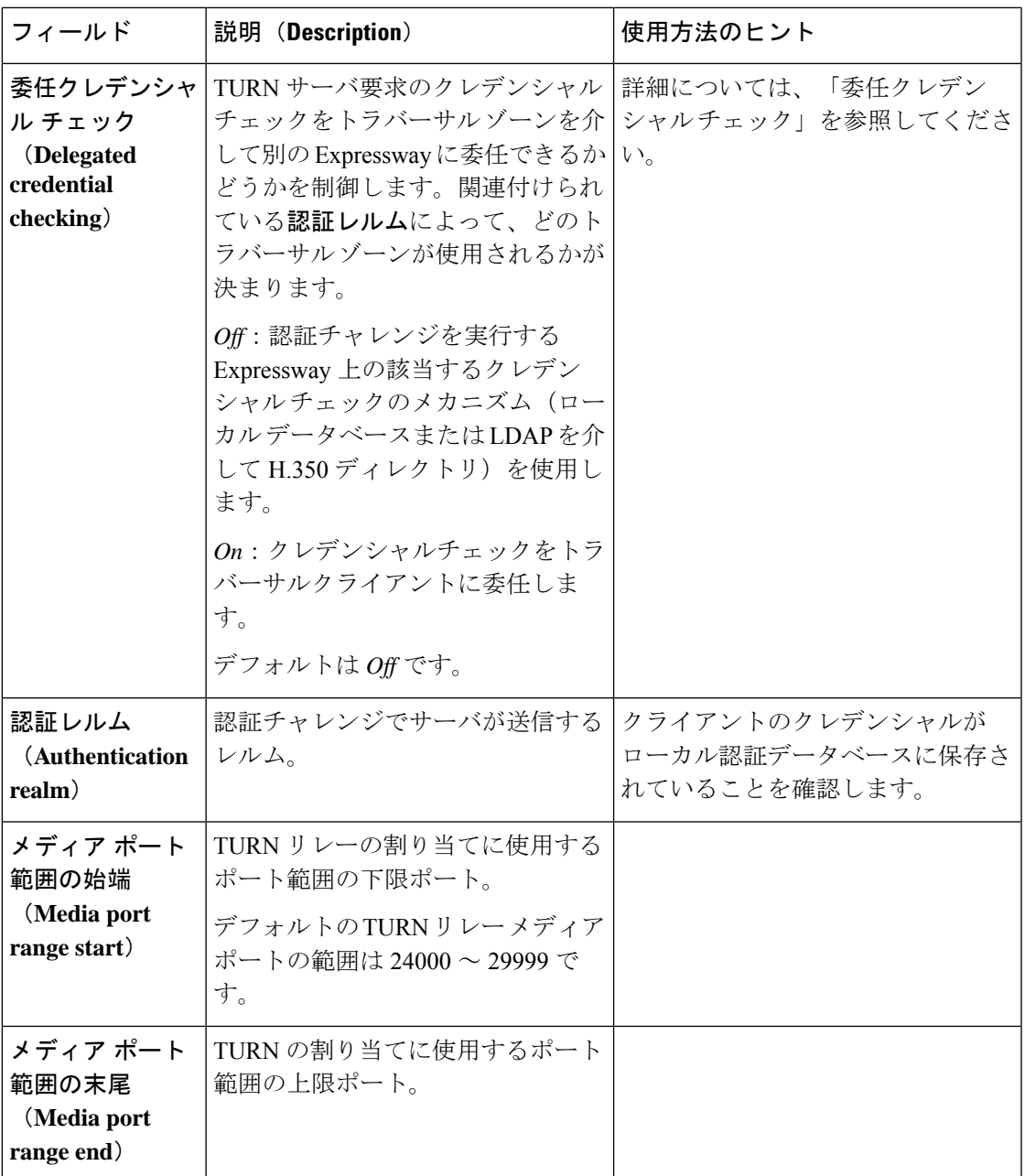

#### **TURN** サーバ ステータス

TURN サーバのステータスの概要が **[TURN]** ページの下部に表示されます。TURN サーバがア クティブになっていると、この概要には、アクティブなTURNクライアントの数とアクティブ なリレーの数も表示されます。

アクティブなリレーのリンクをクリックして「TURN[リレーの使用状況\(](exwy_b_cisco-expressway-administrator-guide-x143_chapter21.pdf#nameddest=unique_290)TURNrelay usage)」 ページにアクセスします。このページには、Expressway上で現在アクティブなすべてのTURN リレーのリストが表示されます。また、アクセス許可、チャネル バインド、カウンタなどの TURN リレーの詳細も確認できます。

I

翻訳について

このドキュメントは、米国シスコ発行ドキュメントの参考和訳です。リンク情報につきましては 、日本語版掲載時点で、英語版にアップデートがあり、リンク先のページが移動/変更されている 場合がありますことをご了承ください。あくまでも参考和訳となりますので、正式な内容につい ては米国サイトのドキュメントを参照ください。